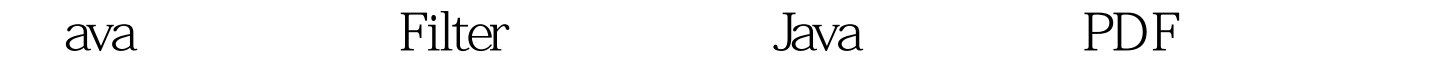

https://www.100test.com/kao\_ti2020/644/2021\_2022\_ava\_E4\_B8\_A D\_E7\_9A\_84\_E8\_c104\_644716.htm

import

java.io.IOException. import java.io.PrintWriter. import javax.servlet.Filter. import javax.servlet.FilterChain. import javax.servlet.FilterConfig. import javax.servlet.RequestDispatcher. import javax.servlet.ServletException. import javax.servlet.ServletRequest. import javax.servlet.ServletResponse. import javax.servlet.http.HttpServlet. import javax.servlet.http.HttpServletRequest. import javax.servlet.http.HttpServletResponse. import javax.servlet.http.HttpSession. /\*\* \*

 $*$  @author Administrator  $*$ 

 $*/100T$ est

问 www.100test.com